## Package 'edbuildmapr'

June 15, 2021

Type Package

Title Download School District Geospatial Data, Perform Spatial Analysis, and Create Formatted Exportable Maps

Version 0.3.1

Description Import US Census Bureau, Education Demographic and Geographic Estimates Program, Composite School District Boundaries Files for 2013-2019 with the option to attach the 'EdBuild' master dataset of school district finance, student demographics, and community economic indicators for every school district in the United States. The master dataset is built from the US Census, Annual Survey of School System Finances (F33) and joins data from the National Center for Education Statistics, Common Core of Data; the US Census, Small Area Income and Poverty Estimates; and the US Census, Education Demographic and Geographic Estimates. Additional functions in the package create a dataset of all pairs of school district neighbors as either a dataframe or a shapefile and create formatted maps of selected districts at the state or neighbor level, symbolized by a selected variable in the 'EdBuild' master dataset. For full details about 'EdBuild' data processing please see 'EdBuild' (2020) <<http://data.edbuild.org/>>.

License CC0

**Imports** dplyr, magrittr, spdep, sf  $(>= 0.9-1)$ , stringr, tibble, tidyselect ( $>= 1.0.0$ ), tmap ( $>= 3.0$ )

URL <https://github.com/EdBuild/edbuildmapr>

BugReports <https://github.com/EdBuild/edbuildmapr/issues>

Encoding UTF-8

RoxygenNote 7.0.2

NeedsCompilation no

Author Megan Brodzik [cre, aut], Cecilia Depman [aut], Sara Hodges [aut]

Maintainer Megan Brodzik <meganbrodzik@gmail.com>

Repository CRAN

Date/Publication 2021-06-15 06:00:02 UTC

### <span id="page-1-0"></span>R topics documented:

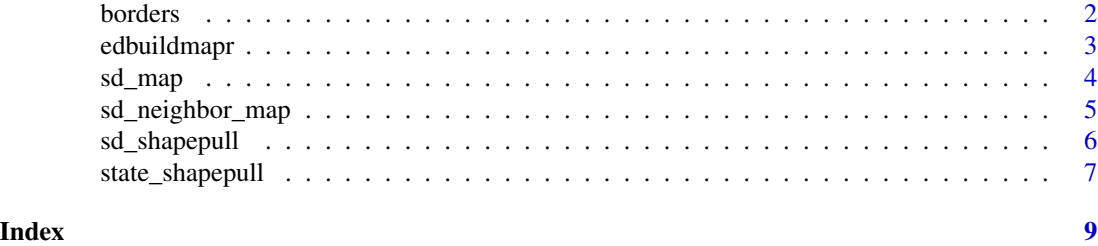

<span id="page-1-1"></span>borders *A function to create a file of the borders between neighboring districts*

#### Description

This function allows you to create a dataframe or linestring spatial object of the borders between neighboring districts from any polygon shapefile. It is optimized for school districts in the US, but any polygon shapefile can be used.

#### Usage

```
borders(shapefile = "2019", state = NULL, id = "GEOLD", diff\_var ="StPovRate", export = "dataframe")
```
#### Arguments

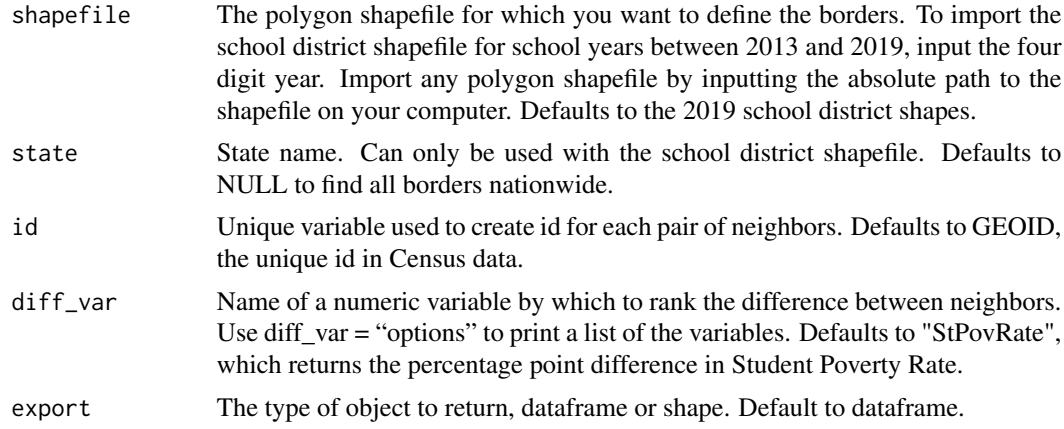

#### Format

A data frame with 7 variables or spatial object with 8 variables:

year data year

u\_id Unique id of neighbor pair, a compilation of id1 and id2

id1 Unique id of first district

#### <span id="page-2-0"></span>edbuildmapr 3

id2 Unique id of second district

length Length of border in meters for the school district shapefiles, and in the units associated with the projection of the shapefile if the user imports their own shapefile

diff var 1 Value of the selected diff\_var for the first district

diff\_var\_2 Value of the selected diff\_var for the second district

diff in diff var Difference in the selected diff\_var between district one and two

geography Linestring spatial object if user selected to export as a shape

#### Value

A dataframe or spatial object where each observation is a neighboring pair of districts.

#### See Also

[sd\\_shapepull](#page-5-1), [sd\\_neighbor\\_map](#page-4-1)

edbuildmapr *edbuildmapr: A package to download school district geospatial data, perform spatial analysis, and create formatted exportable maps.*

#### **Description**

Import US Census Bureau, Education Demographic and Geographic Estimates Program, Composite School District Boundaries Files for 2013-2019 with the option to attach EdBuild's master dataset of school district finance, student demographics, and community economic indicators for every school district in the United States. The master dataset is built from the US Census, Annual Survey of School System Finances (F33) and joins data from the National Center for Education Statistics, Common Core of Data; the US Census, Small Area Income and Poverty Estimates; and the US Census, Education Demographic and Geographic Estimates. Additional functions in the package create a dataset of all pairs of school district neighbors as either a dataframe or a shapefile and create formatted maps of selected districts at the state or neighbor level, symbolized by a selected variable in EdBuild's master dataset. For full details about 'EdBuild' data processing please see: EdBuild (2020) [Methodology.](http://data.edbuild.org/)

#### edbuildmapr functions

The edbuildmapr functions are:

[borders](#page-1-1) Create a dataframe or linestring object of the borders between neighboring districts.

- [sd\\_map](#page-3-1) Create a map of all school districts in any state symbolized by a selected variable from the EdBuild master dataset.
- [sd\\_neighbor\\_map](#page-4-1) Create a map of any school district with its neighbors symbolized by a selected variable from the EdBuild master dataset.
- <span id="page-3-0"></span>[sd\\_shapepull](#page-5-1) Import a simplified version the US Census Bureau, Education Demographic and Geographic Estimates Program (EDGE), Composite School District Boundaries File for any school year from 2013 to 2018 with the option to attach EdBuild's master dataset of school district finance, student demographics, and community economic indicators for every school district in the US.
- [state\\_shapepull](#page-6-1) Import a simplified version of state shapefiles matching the US Census Bureau, Education Demographic and Geographic Estimates Program (EDGE), Composite School District Boundaries File for 2019.

#### Author(s)

- Megan Brodzik (megan@edbuild.org), maintainer
- Cecilia Depman (cecilia@edbuild.org), author
- Sara Hodges (sara@edbuild.org), author

<span id="page-3-1"></span>sd\_map *A function to create a map of all school districts in a state*

#### Description

This function allows you to create a map of all school districts, in each state in the United States, symbolized by selected variables from the EdBuild master dataset.

#### Usage

```
sd_map(data_year = "2019", state="New Jersey", county = NULL, map_var = "Student Poverty",
  level = "elem", legend= TRUE)
```
#### **Arguments**

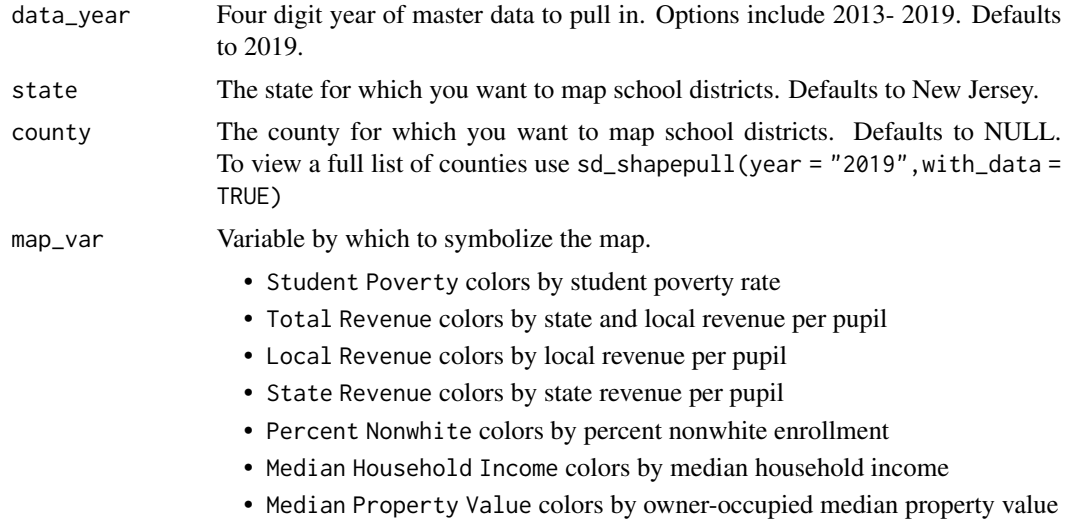

<span id="page-4-0"></span>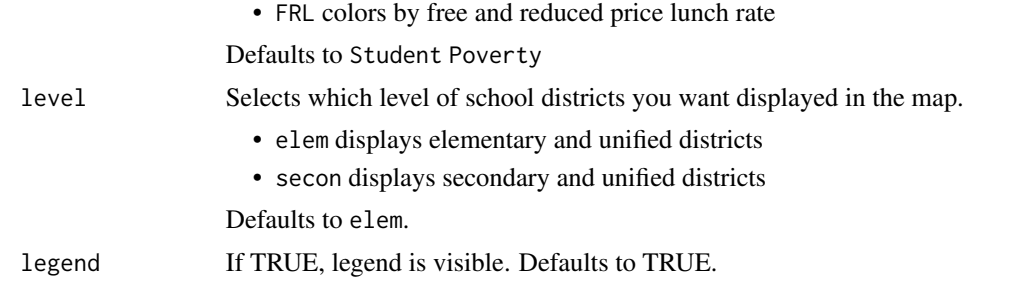

#### Value

An image of the map which can be written out with tmap::tmap\_save(map,'~/Documents/map.png')

#### See Also

[sd\\_neighbor\\_map](#page-4-1)

#### Examples

```
map <- sd_map(state="Georgia", map_var = "Percent Nonwhite",
level = "elem", legend= TRUE)
```
<span id="page-4-1"></span>sd\_neighbor\_map *A function to create a map of a school district and its neighbors*

#### Description

This function allows you to create a map of any school district with its neighbors symbolized by a selected variable.

#### Usage

```
sd_neighbor_map(data_year = "2019", school_district = NULL,
map_var = "Student Poverty", legend= TRUE, type = "like")
```
#### Arguments

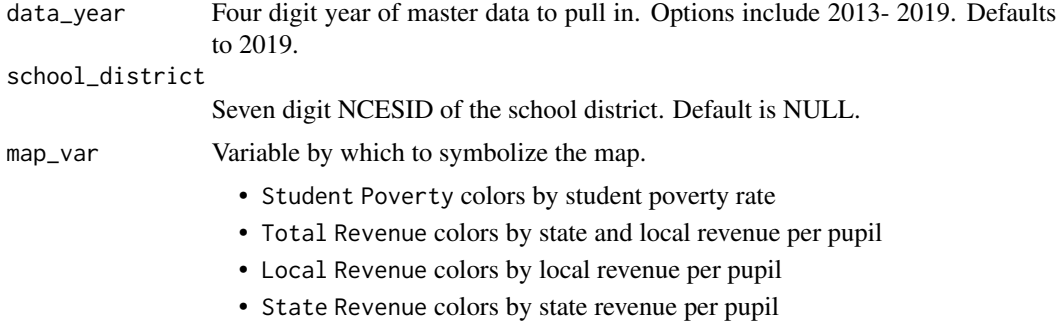

<span id="page-5-0"></span>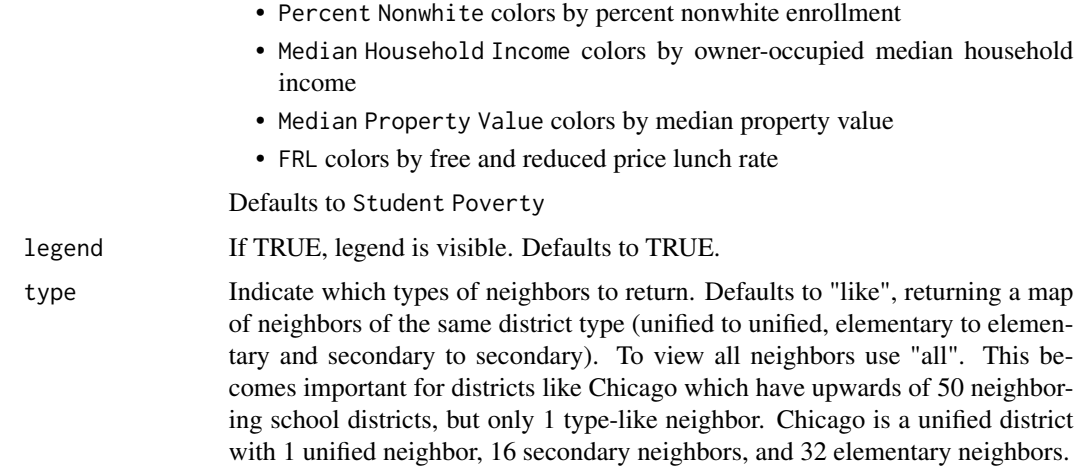

#### Value

An image of the map which can be written out with tmap::tmap\_save(map,'~/Documents/map.png')

#### See Also

[sd\\_map](#page-3-1)

#### Examples

map <- sd\_neighbor\_map(data\_year = "2019", school\_district = "2901000", "Percent Nonwhite")

<span id="page-5-1"></span>sd\_shapepull *A function to import school district shapefiles*

#### Description

This function allows you to import a simplified version of the US Census Bureau, Education Demographic and Geographic Estimates Program (EDGE), Composite School District Boundaries File.

#### Usage

```
sd_shapepull(data_year = "2019", with_data=FALSE)
```
#### Arguments

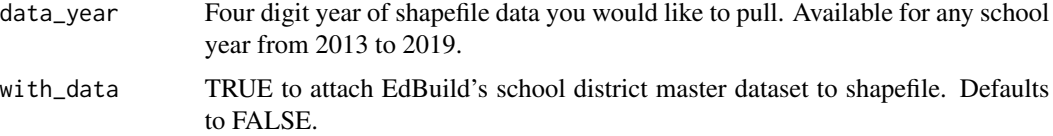

#### <span id="page-6-0"></span>state\_shapepull 7

#### Format

Simple feature collection with 6 fields and geometry Multi Polygon:

GEOID Unique school district ID, character

NAME School district name, character string

sdType School district level, character string

FIPS State ID, character

State State name, character

Postal State postal code, character

geometry sfc\_MULTIPOLYGON

#### Value

A spatial object where each row is a school district.

#### Source

[https://s3.amazonaws.com/data.edbuild.org/public/Processed+Data/SD+shapes/2019/s](https://s3.amazonaws.com/data.edbuild.org/public/Processed+Data/SD+shapes/2019/shapefile_1819.zip)hapefile\_ [1819.zip](https://s3.amazonaws.com/data.edbuild.org/public/Processed+Data/SD+shapes/2019/shapefile_1819.zip)

#### Examples

sd\_shp\_19 <- sd\_shapepull("2019")

<span id="page-6-1"></span>state\_shapepull *A function to import state shapefiles*

#### Description

This function allows you to import a simplified version of state shapefiles which match the the US Census Bureau, Education Demographic and Geographic Estimates Program (EDGE), Composite School District Boundaries File.

#### Usage

state\_shapepull()

#### Format

Simple feature collection with 4 fields:

State.Post State postal code, character string

FIPSn State ID, character

Name State name, character string

geometry sfc\_MULTIPOLYGON

A spatial object where each row is a state.

#### Source

```
https://s3.amazonaws.com/data.edbuild.org/public/Processed+Data/State+Shapes/US_
States_Viz_2020_high_res.zip
```
#### Examples

```
state_shp <- state_shapepull()
```
# <span id="page-8-0"></span>Index

∗ EdBuild borders, [2](#page-1-0) sd\_map, [4](#page-3-0) sd\_neighbor\_map, [5](#page-4-0) sd\_shapepull, [6](#page-5-0) state\_shapepull, [7](#page-6-0) ∗ districts borders, [2](#page-1-0) sd\_map, [4](#page-3-0) ∗ map borders, [2](#page-1-0) sd\_map, [4](#page-3-0) sd\_neighbor\_map, [5](#page-4-0) ∗ neighbors sd\_neighbor\_map, [5](#page-4-0) ∗ school borders, [2](#page-1-0) sd\_map, [4](#page-3-0) ∗ shapefile sd\_shapepull, [6](#page-5-0) state\_shapepull, [7](#page-6-0) borders, [2,](#page-1-0) *[3](#page-2-0)* edbuildmapr, [3](#page-2-0) sd\_map, *[3](#page-2-0)*, [4,](#page-3-0) *[6](#page-5-0)* sd\_neighbor\_map, *[3](#page-2-0)*, *[5](#page-4-0)*, [5](#page-4-0) sd\_shapepull, *[3,](#page-2-0) [4](#page-3-0)*, [6](#page-5-0)

```
state_shapepull, 4, 7
```